# Microsoft<sup>®</sup> Windows® Expertentipps

Berücksichtigt Service Pack 1 für Windows 7 und **Windows Server 2008 R2** 

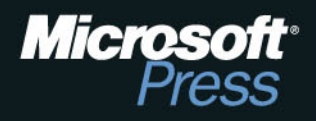

 $\widehat{\mathsf{R}}$ 

# **Inhaltsverzeichnis**

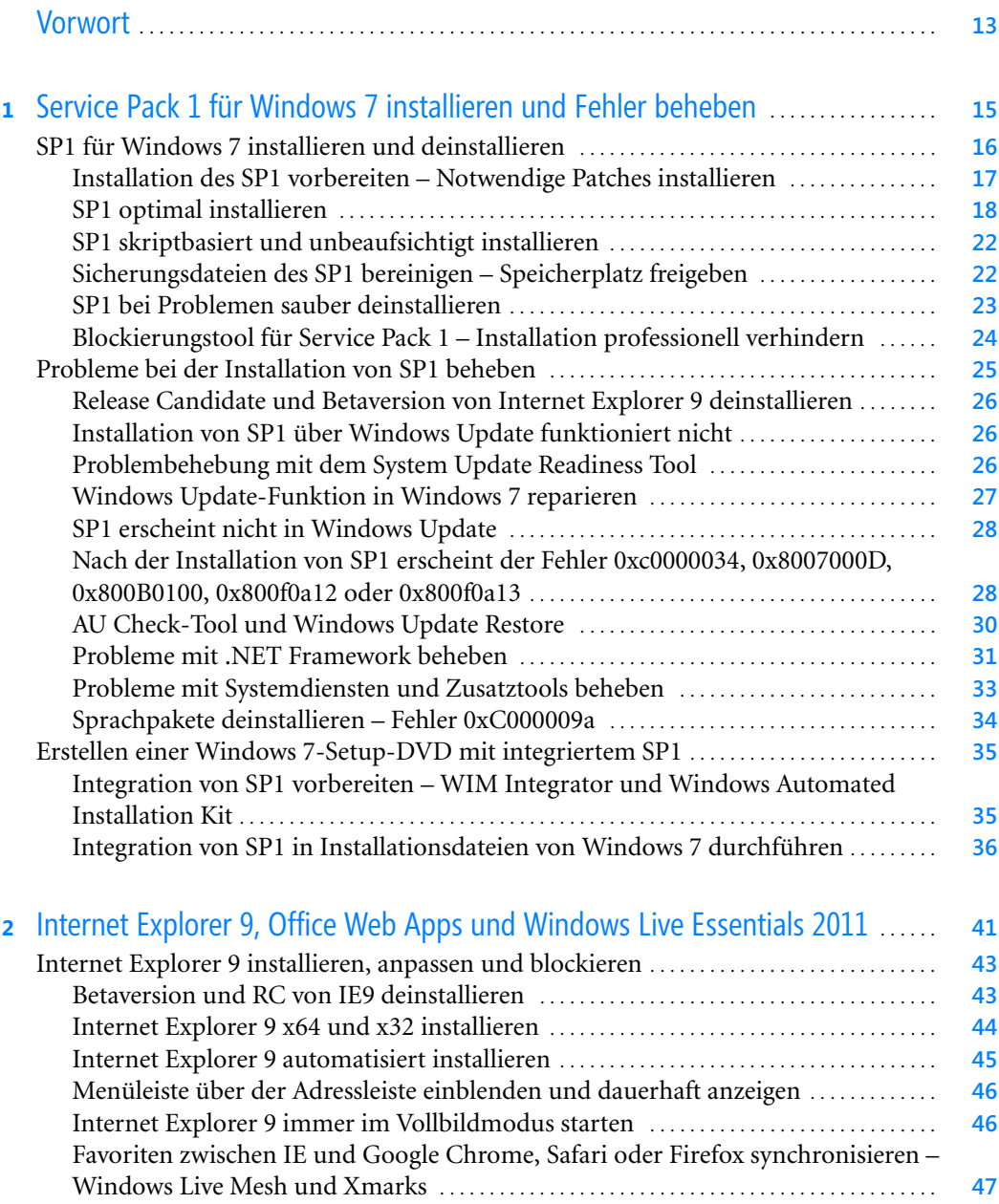

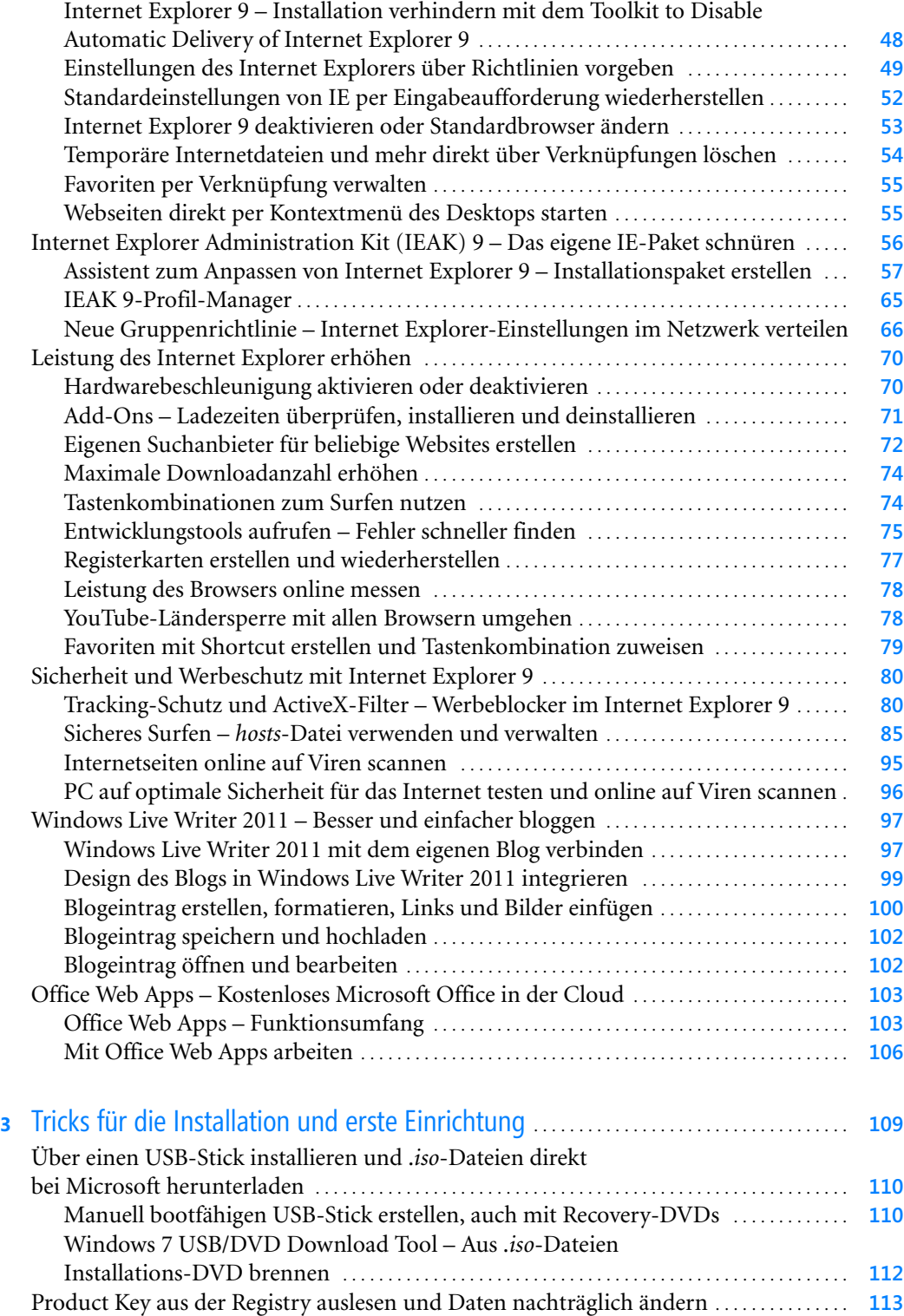

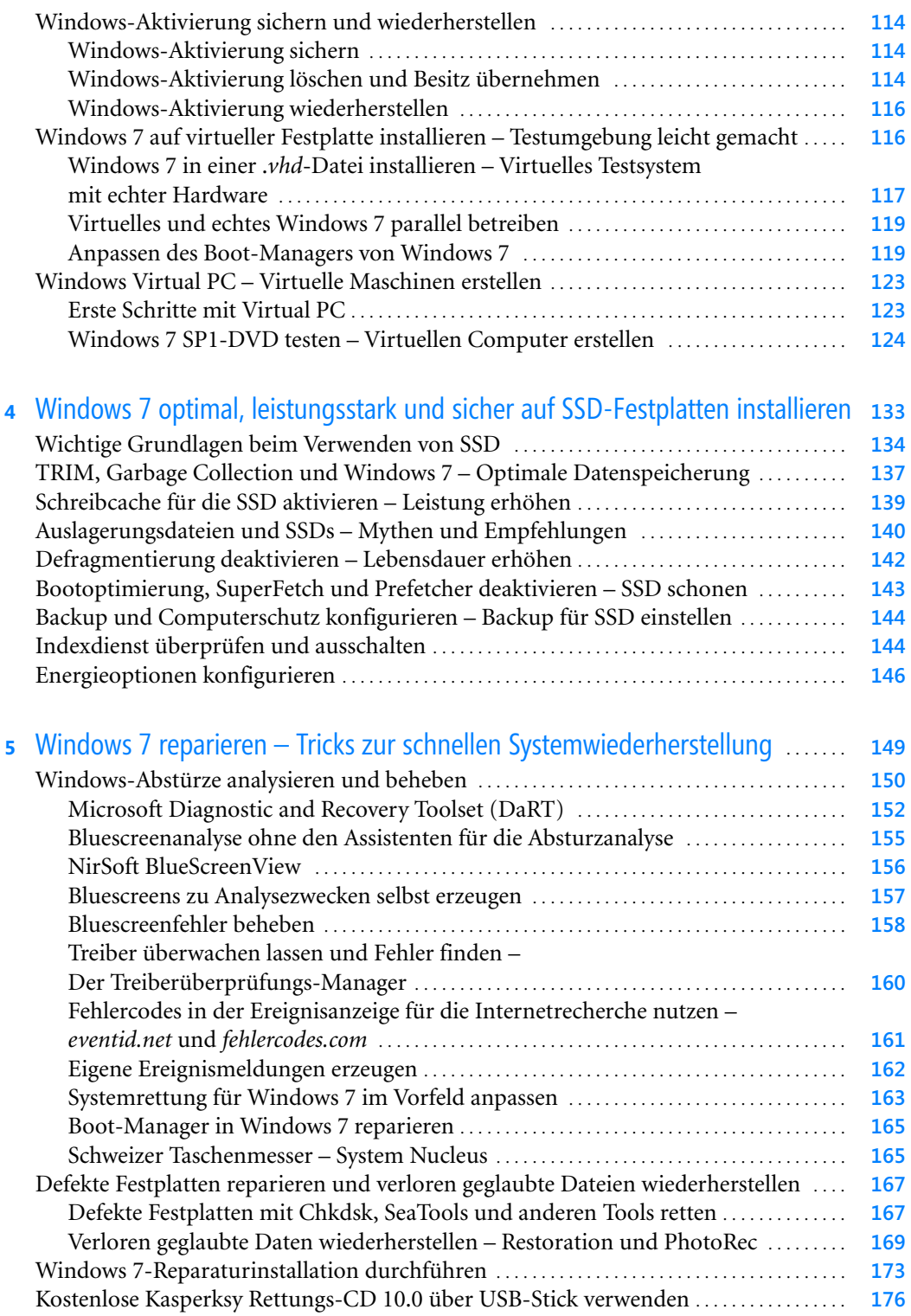

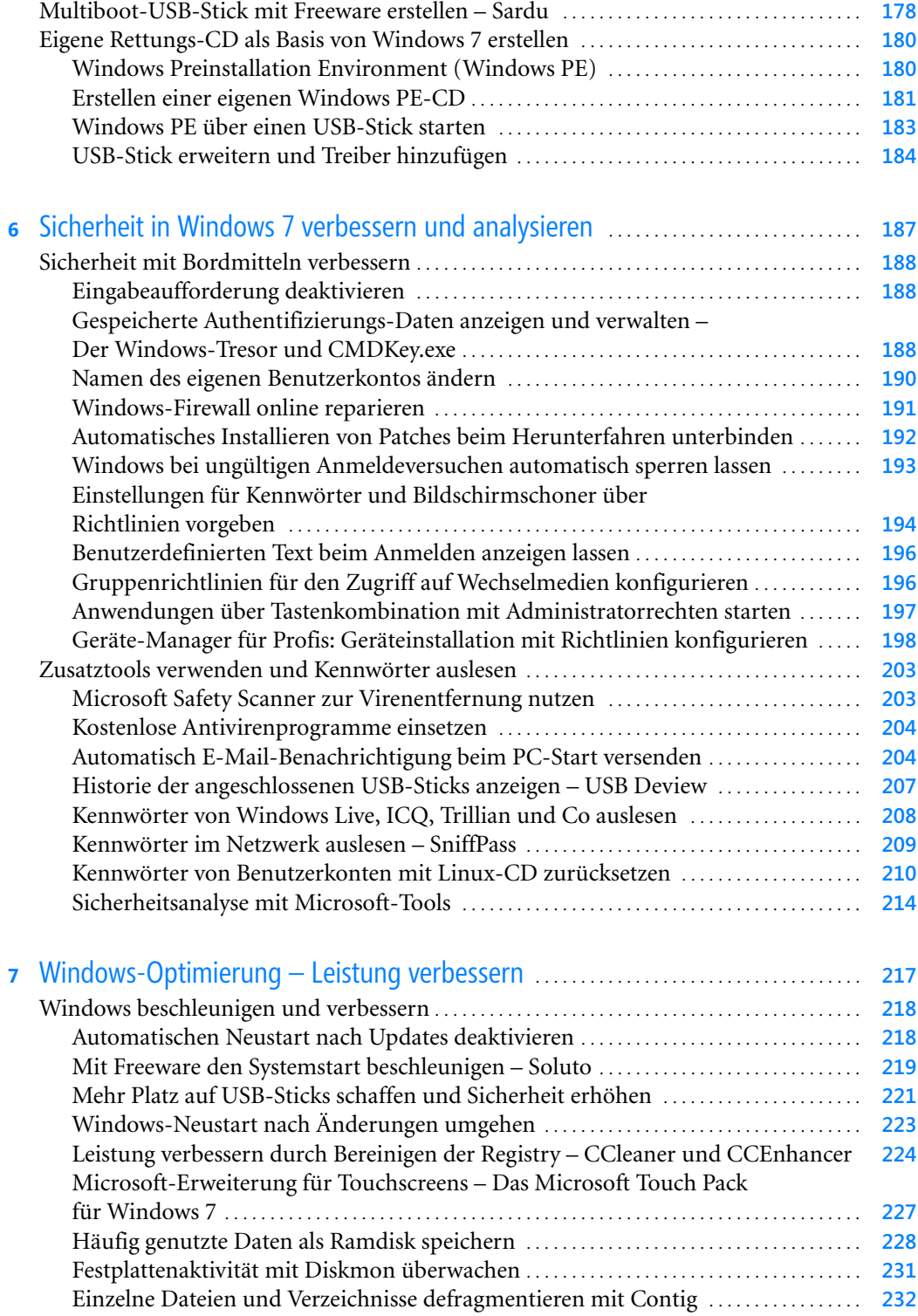

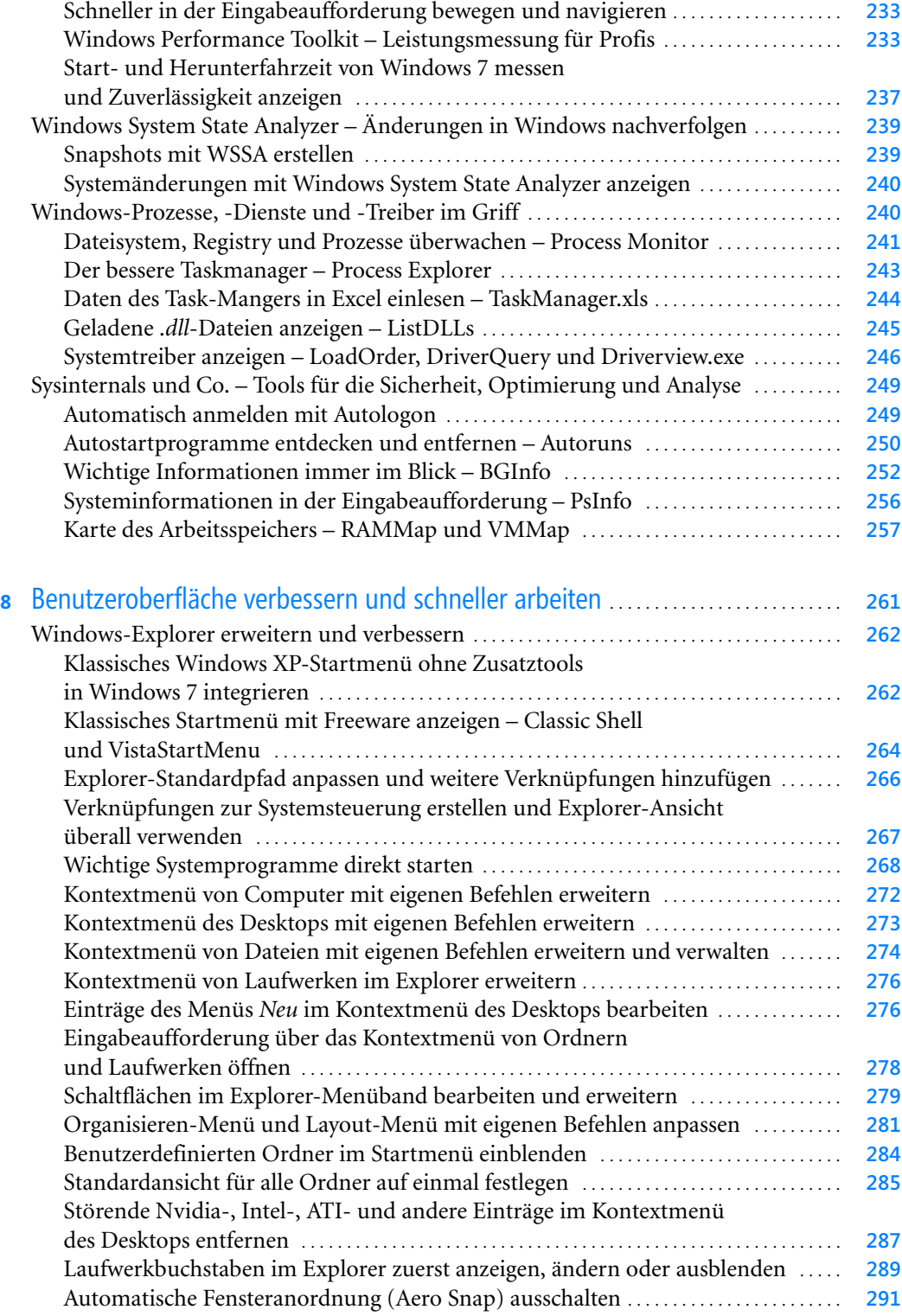

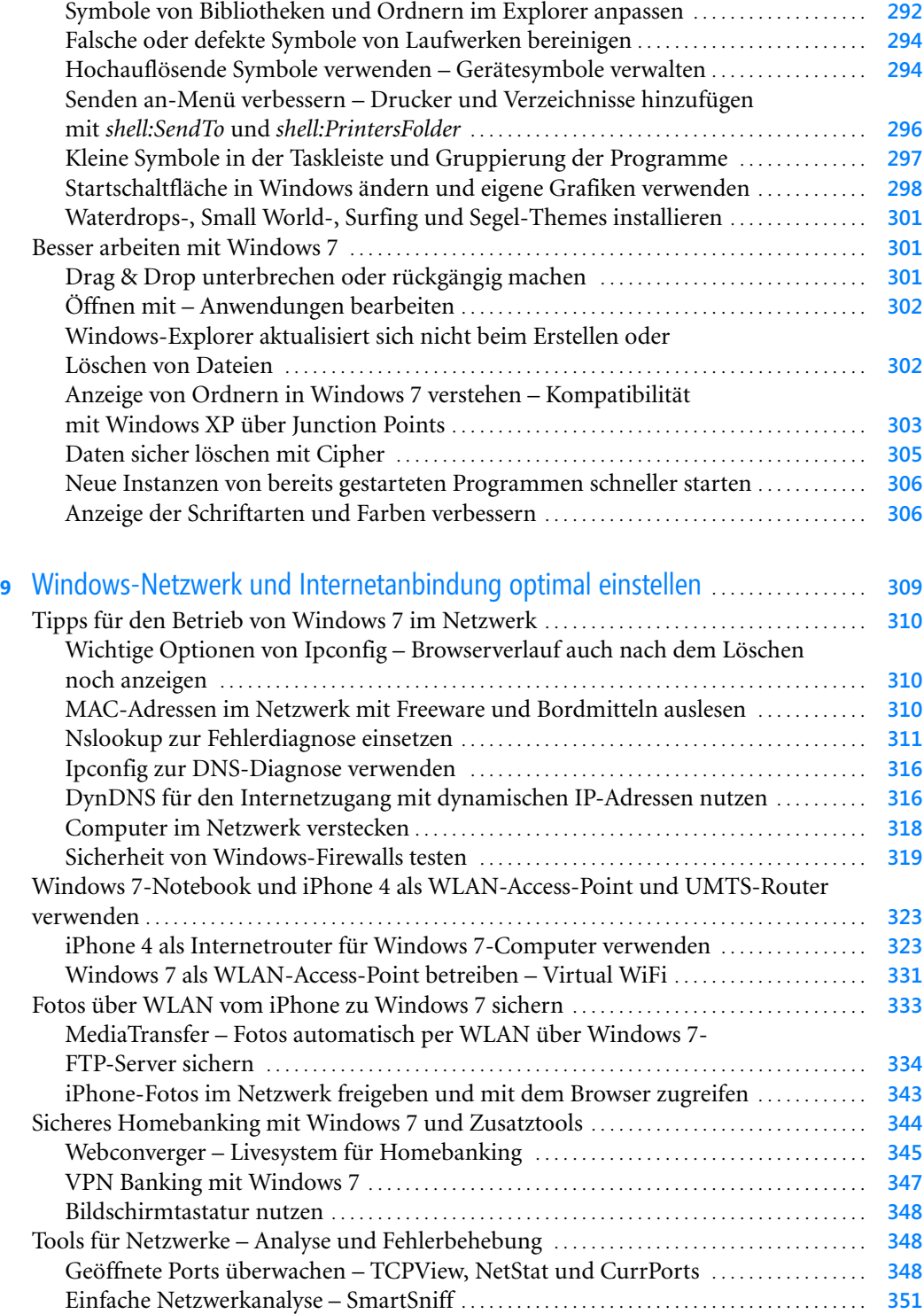

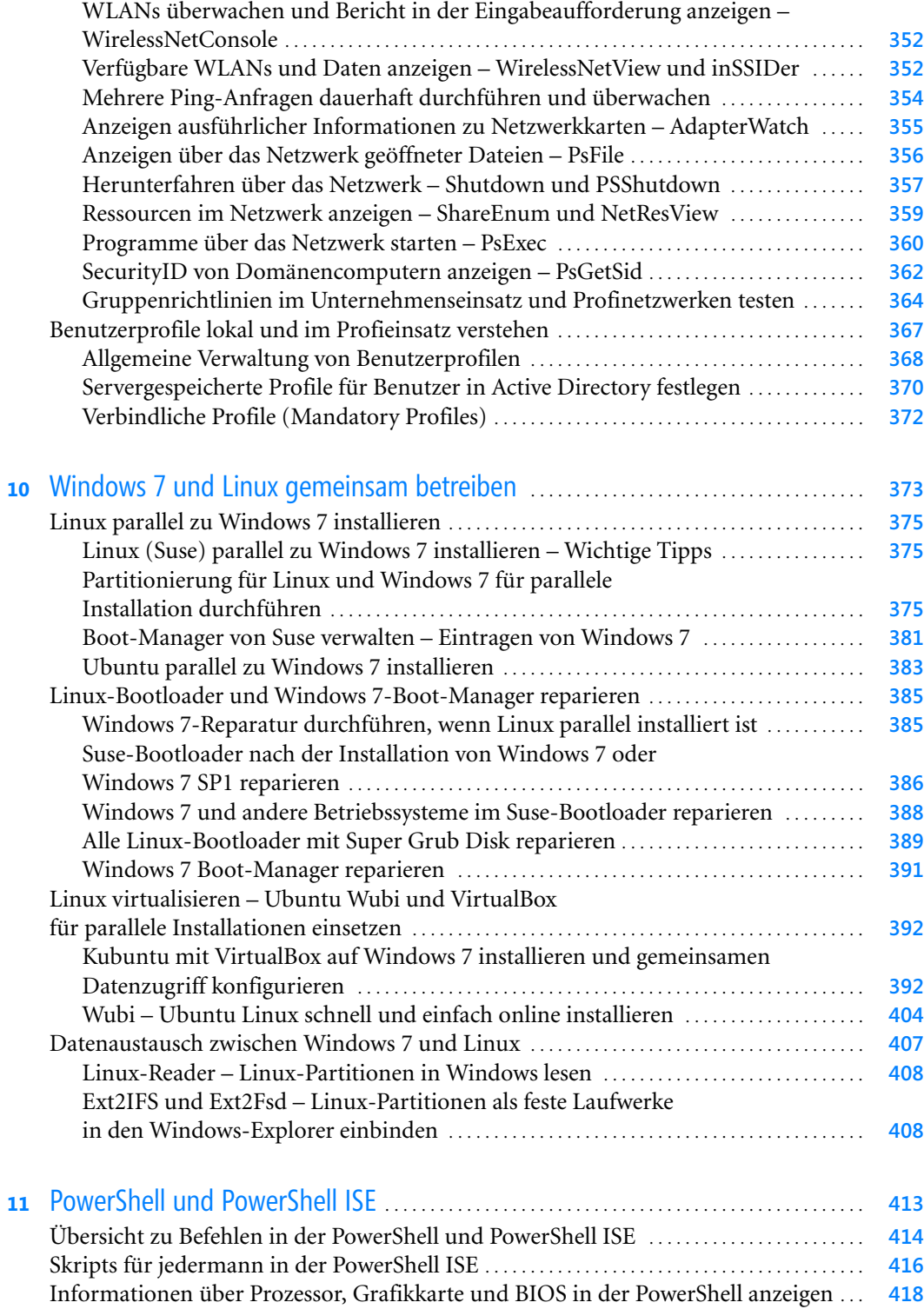

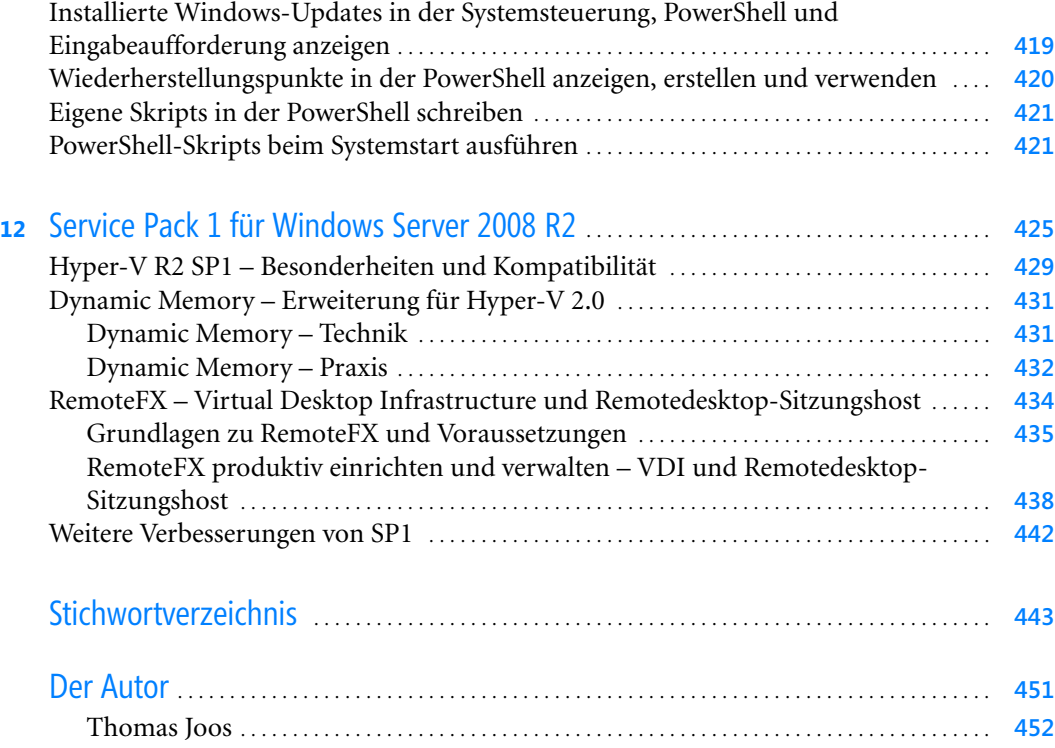

# Kapitel 6

# <span id="page-9-0"></span>**Sicherheit in Windows 7 verbessern und analysieren**

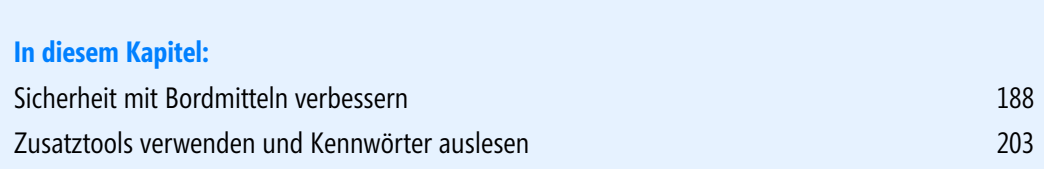

In den folgenden Abschnitten gehen wir auf Tricks ein, mit denen Sie Windows optimaler absichern können. Bevor Sie sich für eine kostenlose Version entscheiden, recherchieren Sie im Internet nach Erfahrungen anderer Benutzer. Sehr viele Informationen zur PC-Sicherheit und kostenlosen Sicherheits-Programmen finden Sie auf der Seite *http://www.trojaner-board.de*.

# <span id="page-10-0"></span>**Sicherheit mit Bordmitteln verbessern**

Die folgenden Abschnitte befassen sich mit den Möglichkeiten, die Sicherheit in Windows 7 ohne Zusatztools mit internen Techniken und Werkzeugen zu verbessern.

# <span id="page-10-3"></span><span id="page-10-1"></span>**Eingabeaufforderung deaktivieren**

Wenn Sie nicht wollen, dass andere Benutzer auf dem Computer Zugriff auf die Eingabeaufforderung haben, können Sie diese in der Registry deaktivieren:

- **1.** Melden Sie sich als der Benutzer an, der keinen Zugriff auf die Eingabeaufforderung erhalten soll.
- <span id="page-10-5"></span>**2.** Öffnen Sie durch Eingabe von *regedit* im Suchfeld des Startmenüs den Registrierungs-Editor.
- **3.** Navigieren Sie zu *HKCU\Software\Policies\Microsoft\Windows*.
- **4.** Erstellen Sie falls noch nicht vorhanden einen neuen Schlüssel mit der Bezeichnung *System*.
- **5.** Erstellen Sie innerhalb des Schlüssels einen neuen DWORD-Wert mit der Bezeichnung *DisableCMD*.
- **6.** Weisen Sie den Wert *1* zu.
- **7.** Melden Sie sich neu an.
- **8.** Ruft der Anwender zukünftig die Eingabeaufforderung auf, erhält er die Meldung, dass die Funktion deaktiviert ist.

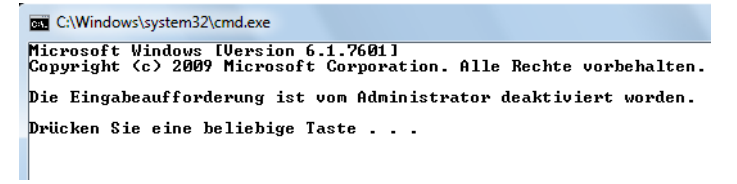

**Abbildung 6.1** Verbieten der Eingabeaufforderung für Benutzer

# <span id="page-10-6"></span><span id="page-10-4"></span><span id="page-10-2"></span>**Gespeicherte Authentifizierungs-Daten anzeigen und verwalten – Der Windows-Tresor und CMDKey.exe**

Sie haben auch die Möglichkeit, mit Bordmitteln in Windows die gespeicherten Anmeldedaten für Websites und Netzwerk-Ressourcen anzuzeigen. Dazu geben Sie in der Eingabeaufforderung den Befehl *cmdkey /list* ein. Anschließend listet Windows alle zwischengespeicherten Informationen auf.

Sie sehen, welche Ressourcen die verschiedenen Anmeldedaten nutzen sowie welche Server und Benutzernamen vorhanden sind. Das Kennwort lässt sich auf diesem Weg nicht auslesen.

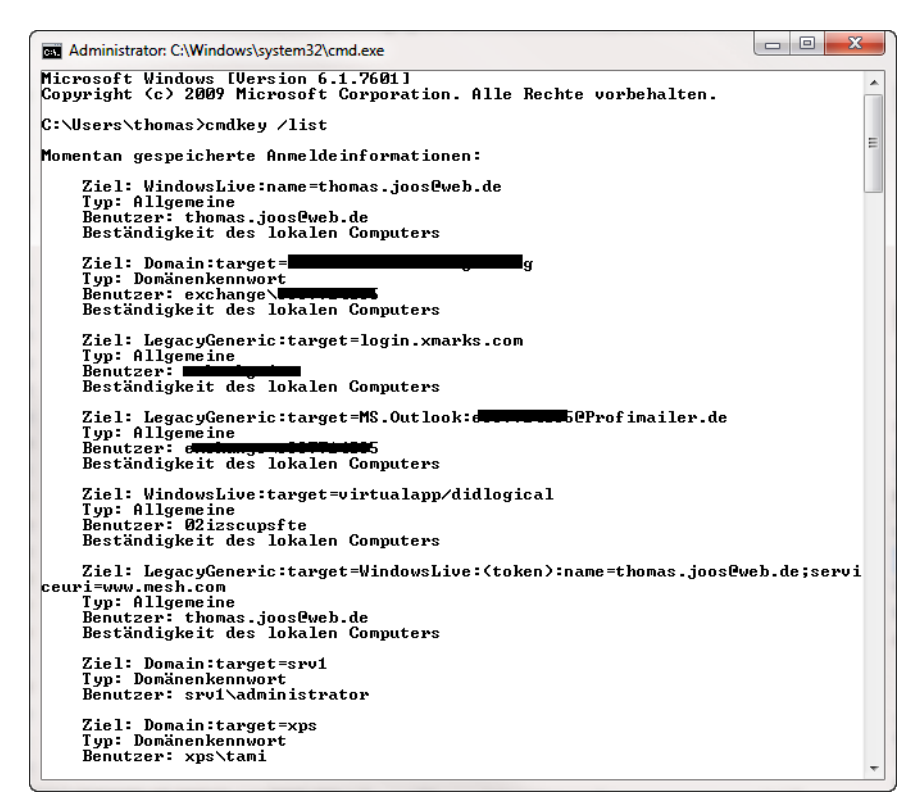

**Abbildung 6.2** Windows zeigt die zwischengespeicherten Authentifizierungsdaten von Rechnern an

Windows 7 speichert diese Daten im Windows-Tresor ab. Diesen können Sie starten, wenn Sie *tresor* im Suchfeld des Startmenüs eingeben oder in der Systemsteuerung zu *Benutzerkonten und Jugendschutz/Anmeldeinformationsverwaltung* navigieren. Sie haben hier auch die Möglichkeit, diese Daten zu sichern oder wiederherzustellen. Auch das Löschen einzelner Einträge können Sie an dieser Stelle durchführen.

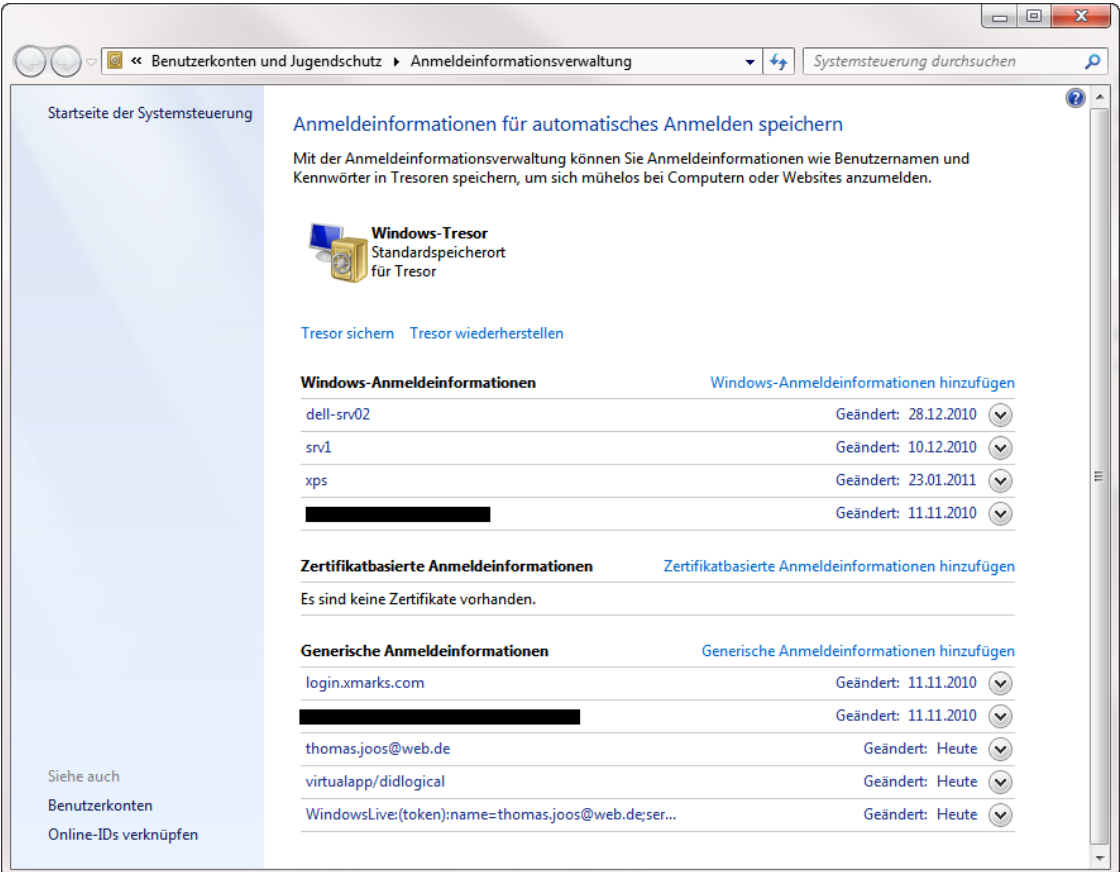

**Abbildung 6.3** Verwalten der Kennwörter in Windows 7 durch den Windows-Tresor

## <span id="page-12-1"></span><span id="page-12-0"></span>**Namen des eigenen Benutzerkontos ändern**

Arbeiten Sie mit verschiedenen Benutzerkonten auf Ihrem PC und wollen Sie den eigenen Benutzernamen ändern, gehen Sie folgendermaßen vor:

- <span id="page-12-2"></span>**1.** Starten Sie die Systemsteuerung.
- **2.** Klicken Sie auf *Benutzerkonten und Jugendschutz*.
- **3.** Klicken Sie auf *Benutzerkonten*.
- **4.** Klicken Sie auf *Eigenen Kontonamen ändern*.
- <span id="page-12-3"></span>**5.** Geben Sie den neuen Anmeldenamen ein und klicken Sie auf *Namen ändern*.

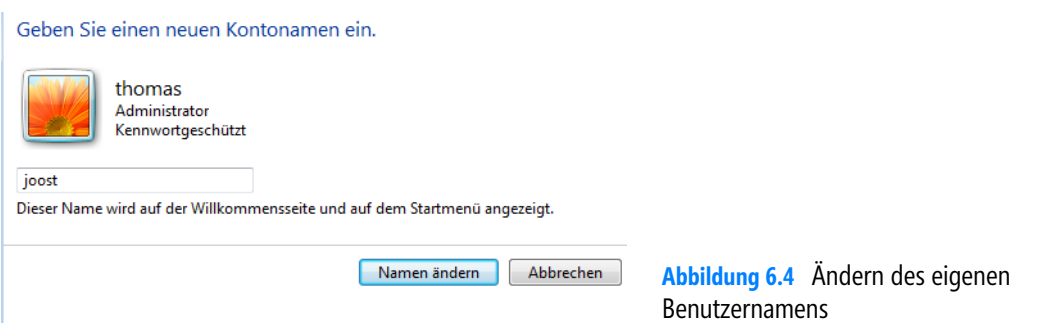

Die Änderung des Anmeldenamens ändert nachträglich allerdings nicht die Bezeichnung Ihres Benutzerprofils und den Namen des Ordners *C:\Benutzer\<Benutzername>*. Dieser Name bleibt auch nach der Änderung gleich. Wollen Sie auch diese Bezeichnung ändern, müssen Sie ein neues Benutzerkonto anlegen.

## <span id="page-13-2"></span><span id="page-13-1"></span><span id="page-13-0"></span>**Windows-Firewall online reparieren**

Microsoft bietet einen kostenlosen Onlinedienst für die Windows-Firewall in Windows 7 an. Über die Seite *http://support.microsoft.com/mats/windows\_firewall\_diagnostic/de* können Sie die lokale Firewall testen und bei Problemen reparieren lassen. Das Tool kann auch die Standardeinstellungen der Windows-Firewall wiederherstellen.

Führen Sie das Tool aus, lädt es zunächst eine Erweiterung herunter und führt den Assistenten lokal aus. Findet das Tool Fehler, erhalten Sie entsprechende Anleitungen zur Fehlerbehebung.

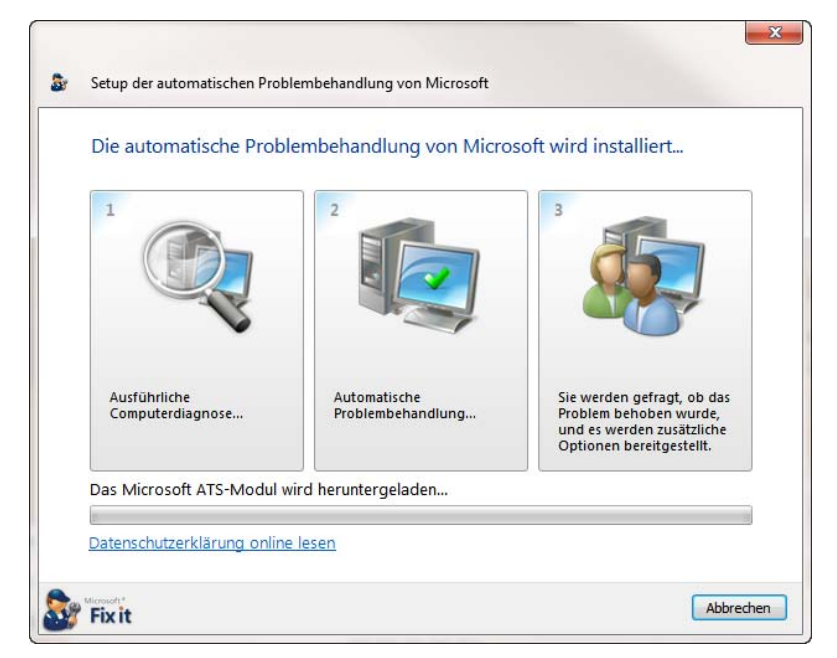

**Abbildung 6.5** Probleme mit der Windows-Firewall beheben

# <span id="page-14-0"></span>**Stichwortverzeichnis**

.NET Framework [31](#page--1-185) .NET Framework Setup Verification Tool [31](#page--1-186) 32-Bit [44](#page--1-187) 64-Bit [44](#page--1-188)

#### A

ACE [288](#page--1-189) Acid3-Test [42](#page--1-190) ActiveX-Filter [42,](#page--1-191) [80](#page--1-192) ActiveXFilterExceptions [81](#page--1-193) Adapter Watch [355](#page--1-194) Add-Ons-Ladezeiten [71](#page--1-195) Aero-Snap [291](#page--1-196) Alignment [136](#page--1-197) AlwaysShowMenus [46](#page--1-198) Anmeldeversuche [193](#page--1-199) Antiviren-Programme [204](#page--1-200) AppData [292,](#page--1-201) [369](#page--1-202) Appwiz.cpl [268](#page--1-203) AS SSD Benchmark [134](#page--1-204) Asteroids [42](#page--1-205) ATI [287](#page--1-206) Attack Surface Analyzer [214](#page--1-207) AU Check-Tool [30](#page--1-208) Auslagerungsdatei [140](#page--1-209) Auslagerungsdateigröße [141](#page--1-210) auslesen [208](#page--1-211) Authentifizierungsoptionen [352](#page--1-212) Autologon [249](#page--1-213) automatisiert [45](#page--1-214) autorun.inf [35](#page--1-215)

#### B

Baseline Security Analyzer [216](#page--1-216) bcdedit [119](#page--1-217) Befehlszeile [188](#page-10-3) Benutzerkonten [210](#page--1-218) Benutzerkonto [190](#page-12-1) Benutzerprofil [367](#page--1-219) Benutzerprofileigenschaften [368](#page--1-220) Beta-Version [43](#page--1-221)

Bibliotheken [292](#page--1-222) Bildschirmlupe [272](#page--1-223) Bildschirmschoner [194](#page--1-224) Bildschirm-Tastatur [348](#page--1-225) BIOS [418](#page--1-226) Blockiermeldung [86](#page--1-227) Blog [97](#page--1-228) bloggen [97](#page--1-229) Blogkonto [98](#page--1-230) Bluescreens [150](#page--1-231) Bluescreenview [156](#page--1-232) Bluetooth [330](#page--1-233) boot.wim [184](#page--1-234) Bootloader [381](#page--1-235) Bootmanager [165](#page--1-236) bootmgr [35](#page--1-237) Boot-Optimierung [143](#page--1-238) bootrec [165,](#page--1-239) [391](#page--1-240) Browser [42](#page--1-241)

## C

Cascading Style Sheets [42](#page--1-242) CCEnhancer<sup>[224](#page--1-243)</sup> CCleaner [224](#page--1-244) Chainloader [388](#page--1-245) chkdsk [18,](#page--1-246) [167](#page--1-247) Chrome [55](#page--1-248) Cipher [305](#page--1-249) Classic Shell [264](#page--1-250) Cleanmgr [175](#page--1-251) CMDKey.exe [188](#page-10-4) colorcpl.exe [269](#page--1-252) command [272](#page--1-253) Compmgmt.msc [268](#page--1-254) Computerreparaturoptionen [165](#page--1-255) Computerschutz [144,](#page--1-256) [163](#page--1-257) Contig [232](#page--1-258) control.exe /name Microsoft.DefaultPrograms [272](#page--1-259) convert [221](#page--1-260) CrashOnCtrlScroll [157](#page--1-261) credwiz.exe [269](#page--1-262)

CrystalDiskInf[o 139](#page--1-263) CSS3 [42](#page--1-264) cttune [306](#page--1-265) CurrPorts [349](#page--1-266)

#### D

DaRT [152](#page--1-267) Datenträgerbereinigung [225](#page--1-268) dccw [307](#page--1-269) Debian [347](#page--1-270) Debuggingtools [152](#page--1-271) Debuginformationen [153](#page--1-272) defragmentieren [232](#page--1-273) Defragmentierung [142](#page--1-274) DEP [436](#page--1-275) Desk.cpl [268](#page--1-276) detecthal [122](#page--1-277) Devmgmt.msc [268](#page--1-278) devmgmt.msc [158,](#page--1-279) [330,](#page--1-280) [430](#page--1-281) dfrgui [142](#page--1-282) Diagnose [313](#page--1-283) Diagnostic and Recovery Toolset [152](#page--1-284) Digital Lifeguard [168](#page--1-285) Digital-River [112](#page--1-286) dir [304](#page--1-287) DirectX [435](#page--1-288) Diskmgmt.msc [268](#page--1-289) diskmgmt.msc [290,](#page--1-290) [376](#page--1-291) Diskmon [231](#page--1-292) Diskpart [110,](#page--1-293) [117,](#page--1-294) [136,](#page--1-295) [183](#page--1-296) Dism [182,](#page--1-297) [438](#page--1-298) DISM.exe [22](#page--1-299) DNS-Client [91](#page--1-300) Download-Anzahl [74](#page--1-301) dpiscaling.exe [269](#page--1-302) Drag&Drop [301](#page--1-303) Drive Controller Info [138](#page--1-304) Drive Fitness Tools [169](#page--1-305) DriverQuery [246](#page--1-306) Driverview.exe [246](#page--1-307) drvload [184](#page--1-308) DSL-Router [320](#page--1-309) Dumpdateien [152](#page--1-310) Dynamic Memory [429,](#page--1-311) [431](#page--1-312) DynDNS [316](#page--1-313)

#### E

efi [35](#page--1-314) ei.cfg [36](#page--1-315) Eingabeaufforderung [278](#page--1-316) Energieeinstellungen [146](#page--1-317) Energieoptionen [269](#page--1-318) Entwicklungstools [75](#page--1-319) Ereignismeldungen [162](#page--1-320) etfsboot.com [183](#page--1-321) eventcreate [162](#page--1-322) eventid.net [161](#page--1-323) eventvwr [237](#page--1-324) EVP [436](#page--1-325) expandedSetup [111](#page--1-326) Explorer [266](#page--1-327) explorer.exe [223](#page--1-328) EXT2FSD [408](#page--1-329) EXT2IFS [408](#page--1-330)

#### F

Farben [306](#page--1-331) Farbverwaltung [269](#page--1-332) Favoriten [47](#page--1-333) Favorites [263](#page--1-334) fehlercodes.com [161](#page--1-335) Fehlerdiagnose [311](#page--1-336) Fensteranordnung [291](#page--1-337) Festplattenaktivität [231](#page--1-338) Fiddler [76](#page--1-339) File Recovery [169](#page--1-340) Filterlisten [91](#page--1-341) Firehole [319](#page--1-342) Firewall [337](#page--1-343) Firewall.cpl [269](#page--1-344) forcerestart [22](#page--1-345) Fotos [333](#page--1-346) freigeben [343](#page--1-347) Frequenz [352](#page--1-348) f-secure [96](#page--1-349) fsmgmt.msc [269](#page--1-350) FSMO [362](#page--1-351) fsquirt.exe [269](#page--1-352) fsutil [138,](#page--1-353) [145](#page--1-354) FTP-Server [334–](#page--1-355)[335](#page--1-356) FTP-Site [335](#page--1-357)

#### G

Garbage Collection [138](#page--1-358) Gasterweiterungen [399](#page--1-359) Geräte Identifikation Strings [198](#page--1-360) Geräte Setup Klasse [198](#page--1-361) Geräteinstallation [199](#page--1-362) Gerätesetupklassen [201](#page--1-363) Geschwindigkeit [135](#page--1-364) get-computerrestorepoint [420](#page--1-365) get-executionpolicy [421](#page--1-366) get-help [414](#page--1-367) get-hotfix [420](#page--1-368) getmac [311](#page--1-369) getmac.bat [311](#page--1-370) gettingstarted.exe [269](#page--1-371) get-wmiobject [418](#page--1-372) GPResult [367](#page--1-373) gpupdate [364](#page--1-374) GPU-Rendering [71](#page--1-375) Group Policy Help [365](#page--1-376) Gruppenrichtlinien [49](#page--1-377)

#### H

Haltepunkt [417](#page--1-378) Hardware IDs [198](#page--1-379) Hardwarebeschleunigung [70](#page--1-380) HBCI [344](#page--1-381) hiberfil.sy [147](#page--1-382) hm.exe [86](#page--1-383) Homebanking [344](#page--1-384) Hosts-Datei [85](#page--1-385) hostsman [86](#page--1-386) Hotspot [327](#page--1-387)

#### I

Icons [292](#page--1-388) IE90Blocker.cmd [49](#page--1-389) IE9-Windows7-x64-deu [45](#page--1-390) IEAK [56](#page--1-391) IEAK Profil-Manager [57](#page--1-392) igfxui [288](#page--1-393) Indexdienst [144](#page--1-394) InetCpl.cpl [55,](#page--1-395) [269](#page--1-396) inetmgr.exe [335](#page--1-397) inSSIDer [353](#page--1-398) Installation [17](#page--1-399)

Integrationsdienste [430](#page--1-400) Integrationsfeatures [130](#page--1-401) Intel [287](#page--1-402) Internet Explorer [66](#page--1-403) Internet Explorer 9 [42](#page--1-404) Internetdateien [54](#page--1-405) Internetinformationsdienste [335](#page--1-406) IPconfig [310,](#page--1-407) [312,](#page--1-408) [316](#page--1-409) iPhone [323](#page--1-122) ISO [18,](#page--1-410) [426](#page--1-411) ISO-Datei [39,](#page--1-412) [112,](#page--1-413) [376](#page--1-414) iTunes-Mediathek [334](#page--1-415)

#### J

Jugendschutz [190](#page-12-2) Junction Points [303](#page--1-416)

#### K

Kanalnummer [352](#page--1-417) Kasperksy [176](#page--1-418) Kennwortchronik [194](#page--1-419) Kennwörter [208](#page--1-420) Kennwortrichtlinien [194](#page--1-421) komprimieren [222](#page--1-422) Kontensperrungsschwelle [193](#page--1-423) Kontextmenü [55,](#page--1-424) [272,](#page--1-425) [276](#page--1-426) Kontosperrdauer [193](#page--1-427) Kostenlos [204](#page--1-428) Kubuntu [374,](#page--1-429) [392](#page--1-430)

#### L

LAN-Einstellungen [64](#page--1-431) Laufwerkbuchstaben [289](#page--1-432) LeakTest [319](#page--1-433) legalnoticecaption [196](#page--1-434) Leistung [224](#page--1-435) Linux und Windows 7 zusammen betreiben [373](#page--1-436) Linux-CD [210](#page--1-437) Linux-Partitionen [379,](#page--1-438) [408](#page--1-439) Linux-Reader [408](#page--1-440) LoadOrder [246](#page--1-441) Local [369](#page--1-442) LocalLow [369](#page--1-443) logoff.exe [270](#page--1-444) lusrmgr.msc [269](#page--1-445)

#### M

MAC-Adressen [310–](#page--1-446)[311](#page--1-447) magnify.exe [272](#page--1-448) main.cpl [269](#page--1-449) malwaredomainlist [92](#page--1-450) man.v2 [372](#page--1-451) Mandatory [372](#page--1-452) Mauskonfiguration [269](#page--1-453) mblctr.exe [270](#page--1-454) mdres.exe [270](#page--1-455) mdsched.exe [270](#page--1-456) MediaTransfer [334](#page--1-457) memory.dmp [154](#page--1-458) MemoryReserve [433](#page--1-459) menu.lst [390](#page--1-460) Menüleiste [46](#page--1-461) MessenPass [209](#page--1-462) mobsync.exe [271](#page--1-463) mrt.exe [271](#page--1-464) msahci.sys [138](#page--1-465) msconfig.exe [33](#page--1-466) msra.exe [271](#page--1-467) mstsc.exe [271](#page--1-468)

#### N

Namen [190](#page-12-3) Namensauflösung [85](#page--1-469) NAS [334](#page--1-470) Ncpa.cpl [268](#page--1-471) netplwiz.exe [271](#page--1-472) NetResView [359](#page--1-473) netsh [331–](#page--1-474)[332](#page--1-475) Netstat [349–](#page--1-476)[350](#page--1-477) Netzwerk [310](#page--1-478) Netzwerkadapter [332](#page--1-479) Neuinstallation [377](#page--1-480) Neustart [218](#page--1-481) NoAUAsDefaultShutdownOption [192](#page--1-482) NoAutoRebootWithLoggedOnUsers [219](#page--1-483) nodialog [22](#page--1-484) norestart [22](#page--1-485) nslookup [311,](#page--1-486) [365](#page--1-487) ntpasswd [210](#page--1-488) Ntuser.dat [371–](#page--1-489)[372](#page--1-490) Nucelus [165](#page--1-491) NvCplDesktopContext [288](#page--1-492) Nvidia [287](#page--1-493)

#### O

Office Web Apps [103](#page--1-494) OpenWithList [302](#page--1-495) Opera [55](#page--1-496) OptionalFeatures.exe [271](#page--1-497) Organisieren-Menü [281](#page--1-498)

#### P

Partitionierung [375](#page--1-499) Partitionsaufbau [378](#page--1-500) Perfmon [269](#page--1-501) Performance Toolkit [233](#page--1-502) PhotoRec [169](#page--1-503) PingInfoView [355](#page--1-504) pkeyconfig.xrm-ms [114](#page--1-505) Platz [221](#page--1-506) Policies [188](#page-10-5) powercfg [147](#page--1-507) Powercfg.cpl [269](#page--1-508) PowerShell [414](#page--1-509) PowerShell-Skripte [421](#page--1-510) Prefetcher [143](#page--1-511) PresentationSettings.exe [271](#page--1-512) Problembehebung [26](#page--1-513) Process Explorer [243](#page--1-514) ProduKey [113](#page--1-515) Produktschlüssel [113](#page--1-516) Profil [370](#page--1-517) promptrestart [22](#page--1-518) Protokollierung [93](#page--1-519) Provider [324](#page--1-520) Proxyeinstellungen [50,](#page--1-521) [52](#page--1-522) PsExec [360](#page--1-523) PSFile [356](#page--1-524) PsGetSid [362](#page--1-525) psr.exe [271](#page--1-526) PSShutdown [357](#page--1-527)

## Q

quiet [22](#page--1-528)

#### R

RAMDisk [228,](#page--1-529) [230](#page--1-530) rearm [113](#page--1-531) RebootRelaunchTimeoutEnabled [219](#page--1-532) rebuildbcd [392](#page--1-533) recdisc.exe [271](#page--1-534) Recovery-DVDs [110](#page--1-535)

Re[g 29](#page--1-536) regedit [262](#page--1-537) Registerkarte [75,](#page--1-538) [77](#page--1-539) Relative Identifiers [362](#page--1-540) Remotedesktop-Client [271](#page--1-541) Remotedesktopdienste [435](#page--1-542) Remotedesktopdienste-Profile [372](#page--1-543) Remotedesktop-Sitzungshost [434](#page--1-544) Remotedesktopvirtualisierung [437](#page--1-545) RemoteFx [429](#page--1-546) RemoteFX-3D-Grafikkarte [437](#page--1-547) Remoteserver-Verwaltungstools [430](#page--1-548) Rendering-Engine [42](#page--1-549) Reparatur [385](#page--1-550) Reparaturinstallation [173](#page--1-551) reparieren [191](#page-13-1) Restoration [169](#page--1-552) Rettungs-CD [176,](#page--1-553) [180](#page--1-554) Richtlinien [49,](#page--1-555) [139,](#page--1-556) [194,](#page--1-557) [440](#page--1-558) RIDs [362](#page--1-559) Roaming [369](#page--1-560) root [387](#page--1-561) RSAT [430](#page--1-562) Rstrui.exe [272](#page--1-563) Ruhezustand [147](#page--1-564) rundll32.exe [268](#page--1-565)

#### S

Safety Scanner [203](#page--1-566) Sardu [178](#page--1-567) Schaltflächen [279,](#page--1-568) [282](#page--1-569) Schreibcache [140](#page--1-570) Schriftarten [306](#page--1-571) sdclt.exe [271](#page--1-572) SDK [152](#page--1-573) SDMGPHealth [365](#page--1-574) SeaTools [167](#page--1-575) SecurityID [362](#page--1-576) Senden an-Menü [296](#page--1-577) Servicepack-Integration [37](#page--1-578) Services.msc [269](#page--1-579) sfc [18,](#page--1-580) [159](#page--1-581) ShareEnum [359](#page--1-582) shell:PrintersFolder [297](#page--1-583) shell:sendto [297](#page--1-584) ShellMenuNew [276](#page--1-585) ShellMenuView [274](#page--1-586) ShieldsUp [319](#page--1-587) Shortcut [79](#page--1-588) ShowDriveLettersFirst [289](#page--1-589) shrpubw.exe [271](#page--1-590)

shutdown [357](#page--1-591) Sicherheit [96,](#page--1-592) [319](#page--1-593) Sicherheits-Analyse [214](#page--1-594) Sicherungsdateien [22](#page--1-595) skriptbasiert [22](#page--1-596) Skripte [416](#page--1-597) SkyDrive [105](#page--1-598) SLAT [435](#page--1-599) slmgr.vbs [113](#page--1-600) slui [113](#page--1-601) SmartSniff [351](#page--1-602) Snapshots [239](#page--1-603) SniffPass [209](#page--1-604) Software-Protection [116](#page--1-605) Softwarerendering [71](#page--1-606) Soluto [219](#page--1-607) sources [35](#page--1-608) SP1 [16](#page--1-609) SPBlockinTool.exe [24](#page--1-610) Speedfan [151](#page--1-611) Speicherblöcke [134](#page--1-612) Sprachpakete [34](#page--1-613) SSD-Festplatten [133](#page--1-614) SSID [325,](#page--1-615) [352](#page--1-616) Startknopf [298](#page--1-617) Startmenü [262](#page--1-618) Startnet.cmd [184](#page--1-619) Startseite [68](#page--1-620) su [409](#page--1-621) SubCommands [283](#page--1-622) Suchanbieter [72](#page--1-623) sudo [401](#page--1-624) SuperFetch [143](#page--1-625) Suse [375](#page--1-626) Suse-Bootloader [386](#page--1-627) synchronisieren [47](#page--1-628) System State Analyzer [239](#page--1-629) System Update Readiness Tool [26](#page--1-630) Systemabbild [134](#page--1-631) Systemdienste [33,](#page--1-632) [269](#page--1-633) systeminfo [256,](#page--1-634) [420](#page--1-635) SystemPropertiesAdvanced.exe [271](#page--1-636) SystemPropertiesComputername.exe [271](#page--1-637) SystemPropertiesDataExecutionPrevention.exe [272](#page--1-638) SystemPropertiesPerformance.exe [272](#page--1-639) SystemPropertiesProtection.exe [272](#page--1-640) SystemPropertiesRemote.exe [272](#page--1-641) Systemrettung [163](#page--1-642) Systemstart [219](#page--1-643) Systemstartelemente [33](#page--1-644) Systemupdate-Vorbereitungstool [26](#page--1-645) Systemwiederherstellung [158,](#page--1-646) [272](#page--1-647)

#### T

Tab [77](#page--1-648) TasksItemsSelected [279](#page--1-649) Tastenkombination [79](#page--1-650) Tastenkombinationen [74](#page--1-651) TCP-Pakete [241](#page--1-652) TCPView [348](#page--1-653) Terminalserver [434](#page--1-654) Tethering [324](#page--1-655) Themes [301](#page--1-656) Thin-Clients [438](#page--1-657) tokens.dat [114](#page--1-658) Touch Pack [227](#page--1-659) Tracking-Schutz [80,](#page--1-660) [82](#page--1-661) Treiber [158,](#page--1-662) [184](#page--1-663) Treiberüberprüfungs-Manager [160](#page--1-664) Trident [42](#page--1-665) TRIM [137](#page--1-666) Trojaner-Test [320](#page--1-667)

#### U

Ubuntu [374](#page--1-668) UMTS-Router [323](#page--1-669) unattend [22](#page--1-670) Updates [20,](#page--1-671) [43](#page--1-672) Upgrade [174](#page--1-673) USB [131](#page--1-674) USB Deview [207](#page--1-675) USB-Stick [110,](#page--1-676) [207](#page--1-677) UserAccountControlSettings.exe [269](#page--1-678) utilman.exe [272](#page--1-679)

#### V

VBoxLinuxAdditions.run [400](#page--1-680) VDI [434](#page--1-681) Verbindungspunkte [304](#page--1-682) Verbindungsqualität [352](#page--1-683) Verknüpfung [55](#page--1-684) Verschlüsselung [352](#page--1-685) verstecken [318](#page--1-686) VHD-Datei [117](#page--1-687) Viren [95](#page--1-688) Virtual PC [123](#page--1-689) Virtual WiFi [331](#page--1-690) VirtualBox [392](#page--1-691) virustotal.com [95](#page--1-692) VistaStartMenu [264](#page--1-693) vmcx [127](#page--1-694) vmwindows.exe [272](#page--1-695)

Vollbildmodus [46](#page--1-696) VPCWizard.exe [272](#page--1-697) VPN Banking [347](#page--1-698)

#### **W**

warnrestart [22](#page--1-699) Wartungscenter [268](#page--1-700) WBEM [145](#page--1-701) WDDM [436](#page--1-702) Wear Leveling [139](#page--1-703) Webconverger [345](#page--1-704) Webverwaltungstools [335](#page--1-705) Wechselmedienzugriff [196](#page--1-706) Werbeblocker [80](#page--1-707) Wf.msc [269](#page--1-464) Wiederherstellung [169](#page--1-708) WiFi photo [343](#page--1-709) Wi-Fi-Kennwort [325](#page--1-710) WIM Integrator [35](#page--1-711) WIM-Datei [184](#page--1-712) wimfltr.inf [36](#page--1-713) Win7WimIntegratorGUI.exe [36](#page--1-714) WinDbg [155](#page--1-715) Windows 7 USB/DVD Download Tool [112](#page--1-716) Windows Live Mesh [47](#page--1-717) Windows Live Writer 2011 [97](#page--1-718) Windows Live-ID [104](#page--1-719) Windows PE [180](#page--1-720) Windows Search [145](#page--1-721) Windows Update [219](#page--1-722) Windows Update Restore [30](#page--1-723) Windows XP-Startmenü [262](#page--1-618) windows6.1-KB976932-X64.exe [37](#page--1-724) windows6.1-KB976932-X86.exe [37](#page--1-725) Windowsabstürze [150](#page--1-726) Windows-Aktivierung [114](#page--1-727) Windows-Firewall [191,](#page-13-2) [319](#page--1-728) Windows-Remoteunterstützung [271](#page--1-729) Windows-Tresor [188](#page-10-6) Windows-Updates [419](#page--1-730) winver [21,](#page--1-731) [428](#page--1-732) WirelessNetConsole.exe [352](#page--1-733) WirelessNetView.exe [352](#page--1-734) WLAN-Access-Point [331](#page--1-735) WLANs [352](#page--1-736) Wordpad [269](#page--1-737) Wordpress [97](#page--1-738) write.exe [269](#page--1-739) Wscui.cpl [268](#page--1-740) WSSA [239](#page--1-741)

WSUS [48](#page--1-742) wuapp.exe [272](#page--1-743) Wubi [404](#page--1-744) wusa.exe [23](#page--1-745)

# X

Xmarks [47](#page--1-746) XPDM [436](#page--1-747) xperf [234](#page--1-748) xperfview [236](#page--1-749) XP-Modus [123](#page--1-750)

### Y

YouTube-Ländersperre [78](#page--1-751)

# Z

Zeitstempelerfassung [145](#page--1-752) Zuordnungseinheiten [135](#page--1-753) Zuverlässigkeit [237](#page--1-754) Zuverlässigkeitsüberwachung [269](#page--1-755) Zwischenspeicher [139](#page--1-756)